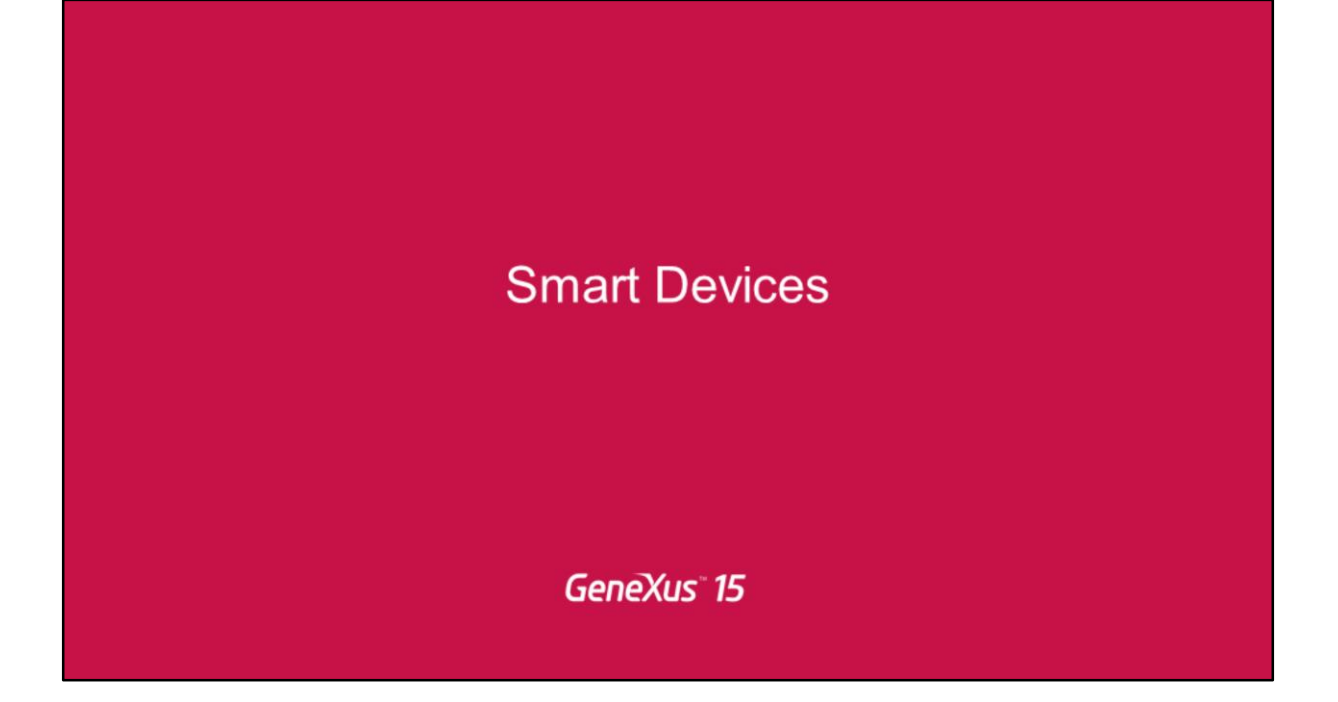

And more...

Y más.

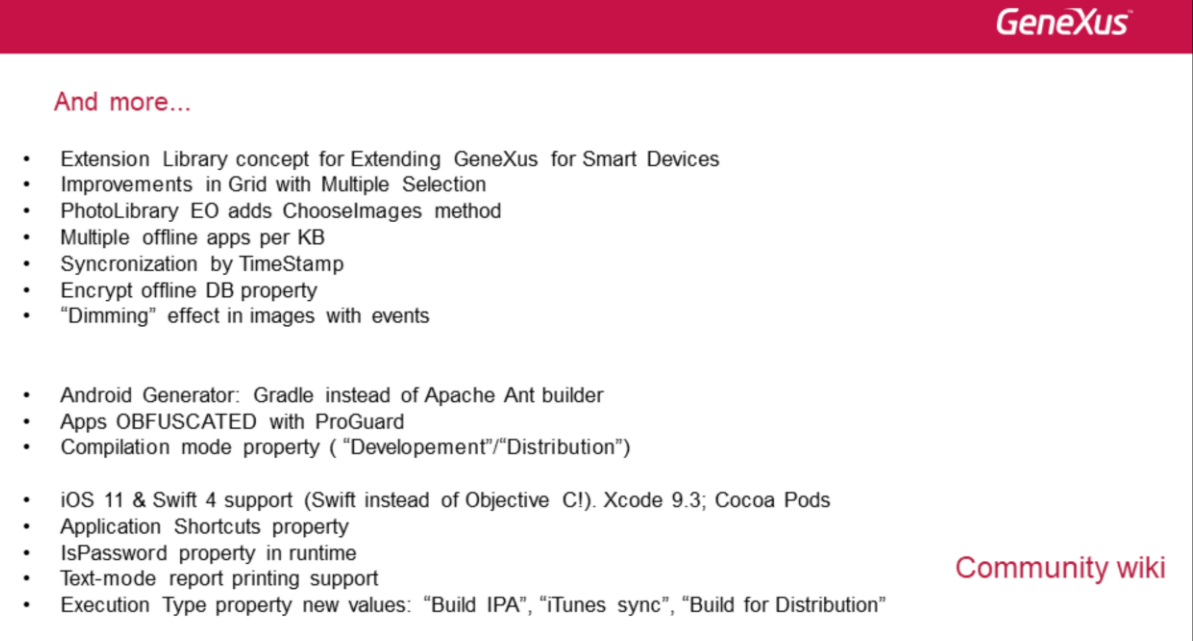

Por ejemplo, el concepto de Extension Library es introducido en GeneXus 15 para facilitar el desarrollo de extensiones para Smart Devices, como por ejemplo User Controls, External Objects y External Providers.

Otro ejemplo: Se cambia el anterior Apache Ant que se utilizaba para construir la app, por Gradle, que produce una salida más clara, es más rápido debido a su building incremental, brinda más flexibilidad y se adapta a las nuevas tecnologías. Debido a esto ahora es posible configurar cuánta memoria será utilizada para el build de la app, si la KB es suficientemente grande, entonces se puede usar en modo multi-dex, etc.

En iOS ya no se genera en el lenguaje Objective-C –ya lo habíamos dicho-, sino en Swift.

Para encontrar documentación exhaustiva de todo esto, consulte nuestro community wiki. Y recuerde que con cada upgrade nuevo se van incorporando nuevas funcionalidades.

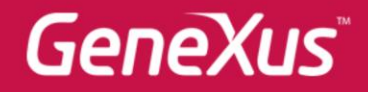

Videos

Documentation Certificactions

training.genexus.com wiki.genexus.com training.genexus.com/certifications